#### **1. A zendülők**

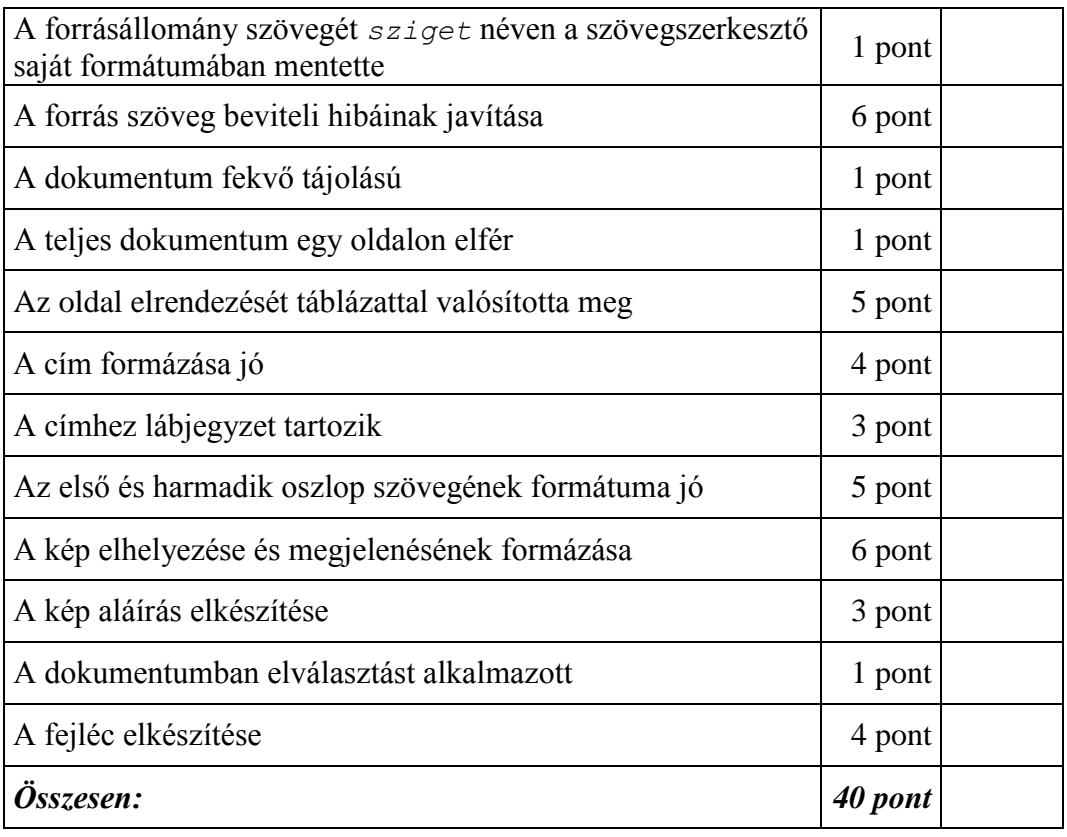

# **2. Szudoku**

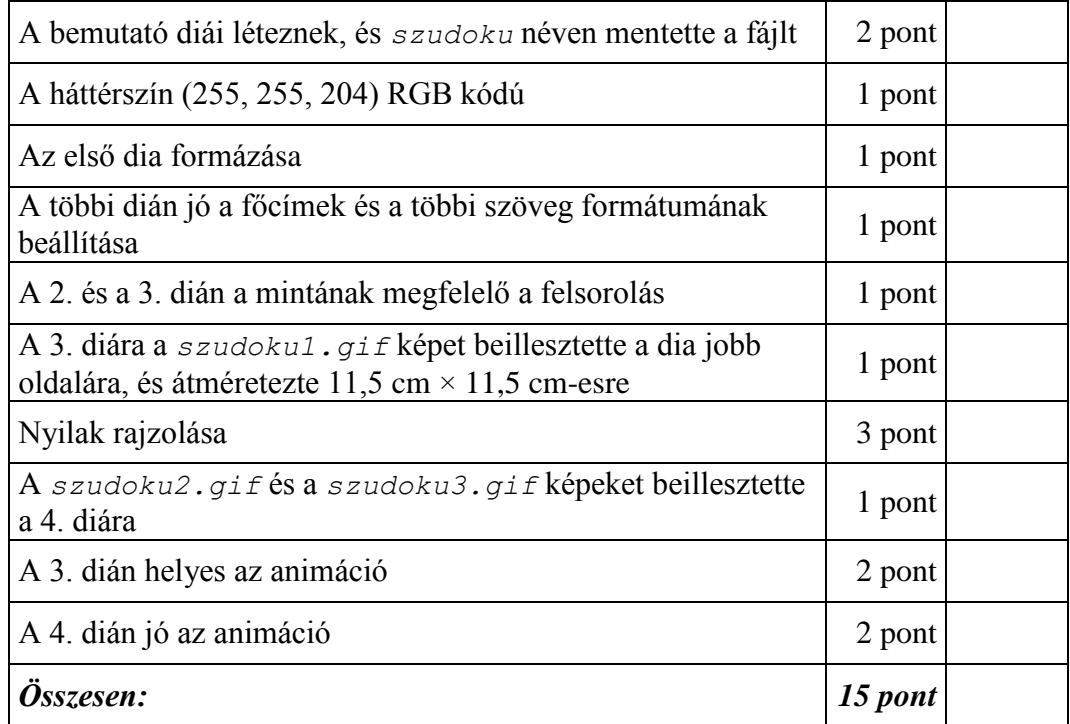

### **3. Fényképalbum**

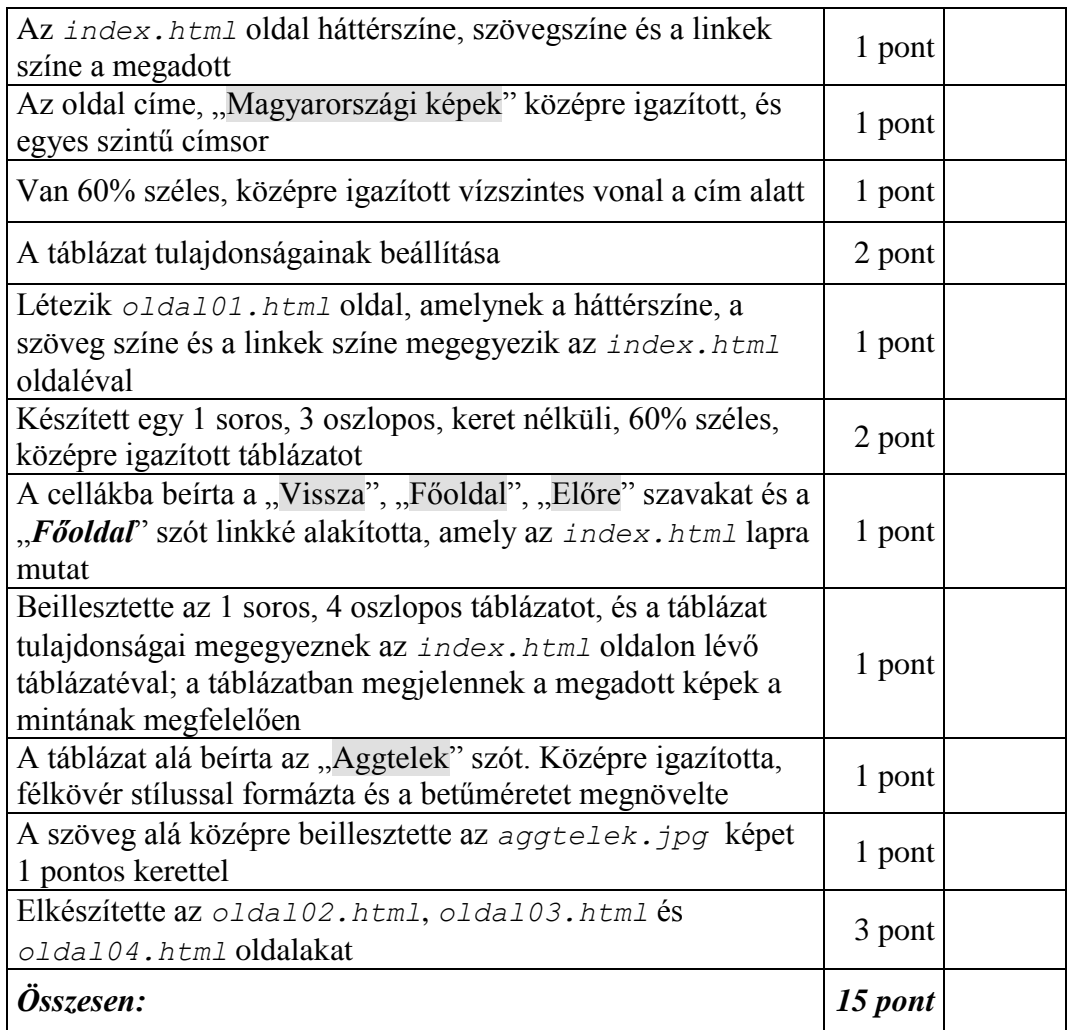

# **4. Honfoglaló**

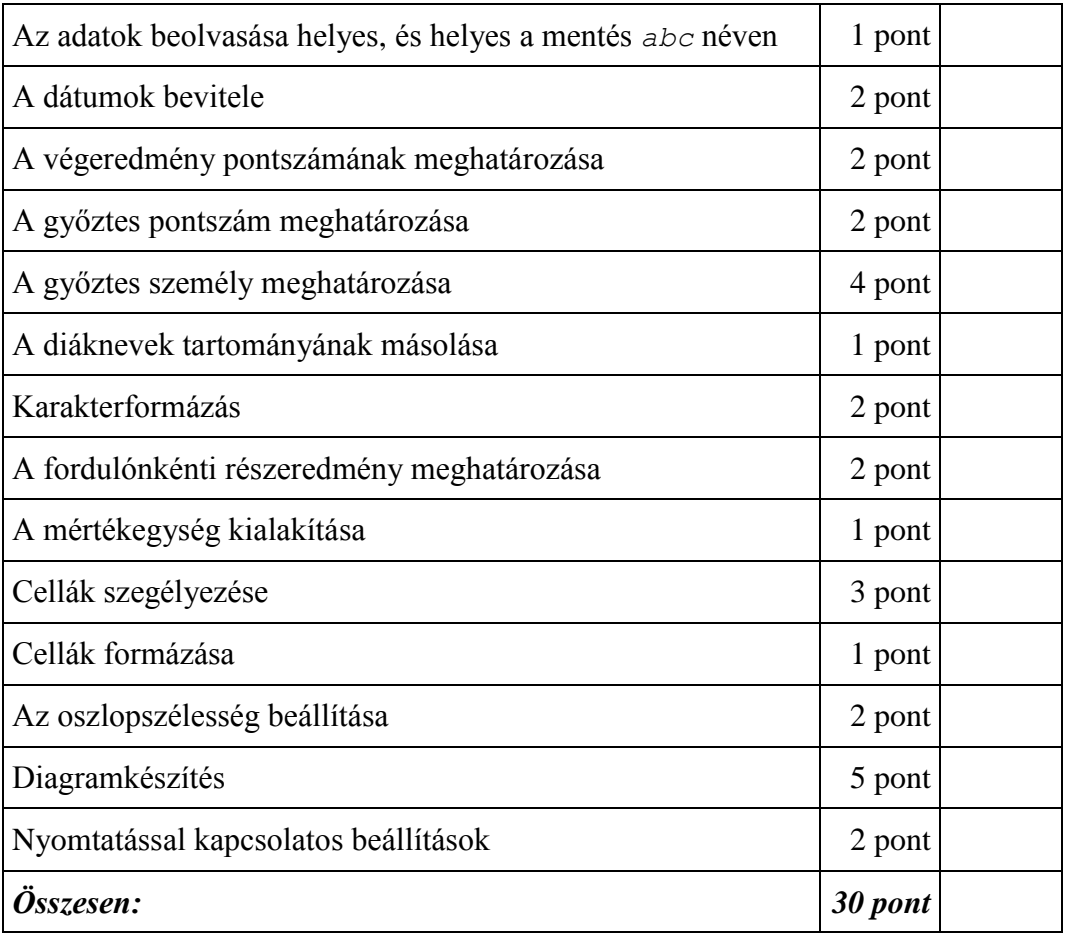

### **5. Könyvek**

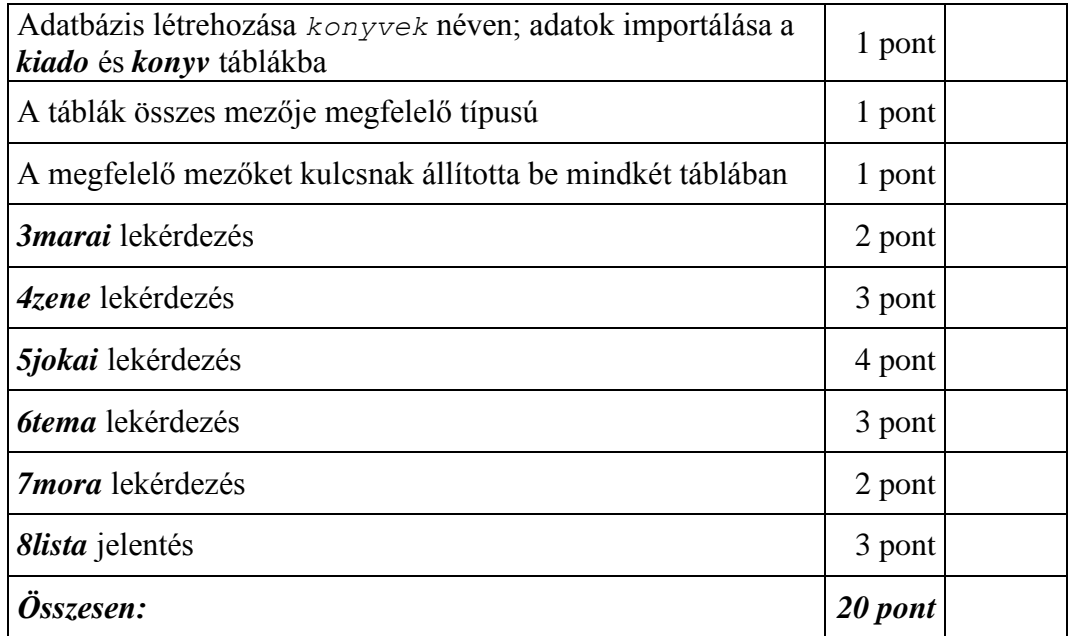

gyakorlati vizsga 0803 3/3 2009. május 25.